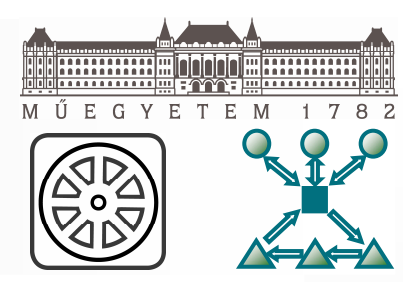

## KÉSZLETEZÉSI RENDSZEREK ÉS FOLYAMATOK KORSZERŰ OPTIMALIZÁLÁSI MÓDSZEREI, ELJÁRÁSAI

MTA Gazdaság- és Jogtudományok Osztálya – Logisztikai Bizottság "A logisztika a felsőoktatásban és a doktori képzésben"

#### Bóna Krisztián

okl. közlekedésmérnök, egy. tanársegéd

Témavezető: Dr. Molnár László Ph.D. BME Közlekedésmérnöki Kar Közlekedésüzemi Tanszék

## **Bevezetés**

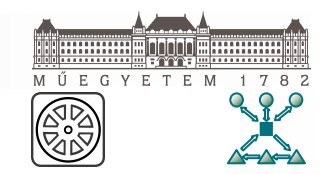

- **ELE** Korszerű logisztikai stratégiák, a raktárak szerepének átalakulása, átértékelődése
- Az átfutási idők radikális COOKEn se, illetve a rugalmasság és az alkalmazkodó képesség növel
- **EE** Globális értékalkotási háló rdése.
- **Expértelmű igény a gyakozt ban is jól hasznosítható, hatékony** folyamatirányítási és optin. lási módszerekre.
- ELMÉLET vs. GYAKORLAT !!!!!

Milyen eljárások lehetnek a jövőben sikeresek a készletezési rendszerek és folyamatok működésének optimalizálása területén?

# Bebizonyosodott, hogy...

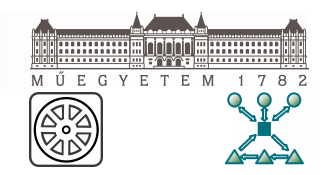

- a láncok által kiszolgált piacok instabilitása egyre fokozódik;
- W védekezni csak optimalizált készletezési rendszerrel lehet;
- szükség van egyfajta dinamikus készletszabályozásra a rendszerek adaptivitásának fokozásával;
- $\boxed{\mathbb{M}}$  a gyakorlatban működő készletezési rendszerek **nem használják ki** a modellezési, a szimulációs és az optimalizálási eljárások területén idáig elért kutatási eredményeket;
- az alkalmazott információs háttérrendszerek és megoldások problémái:
	- sok esetben csak "elnevezésükben" optimalizáló rendszerek,
	- · hiányoznak a korszerű elveken alapuló, folyamat-specifikus döntési modellek,
	- · egyáltalán nem, vagy csak kis mértékben automatizálhatók,
	- · lényeges szabályozó paraméterek beállítását a készletgazdálkodó intuícióira bízzák,
	- · inkább vezérlő, mint szabályozó rendszerek,
	- · nem eléggé dinamikusak, ezáltal adaptivitásuk is meglehetősen csekély.

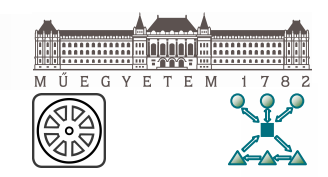

Pedig... **MM MODELLEZÉS... IM SZIMULÁCIÓ... MMM OPTIMUMKERESÉS...** MESTERSÉGES INTELLIGENCIA... **IM SZABÁLYOZÁSELMÉLET... MM RENDSZERTECHNIKA...** 

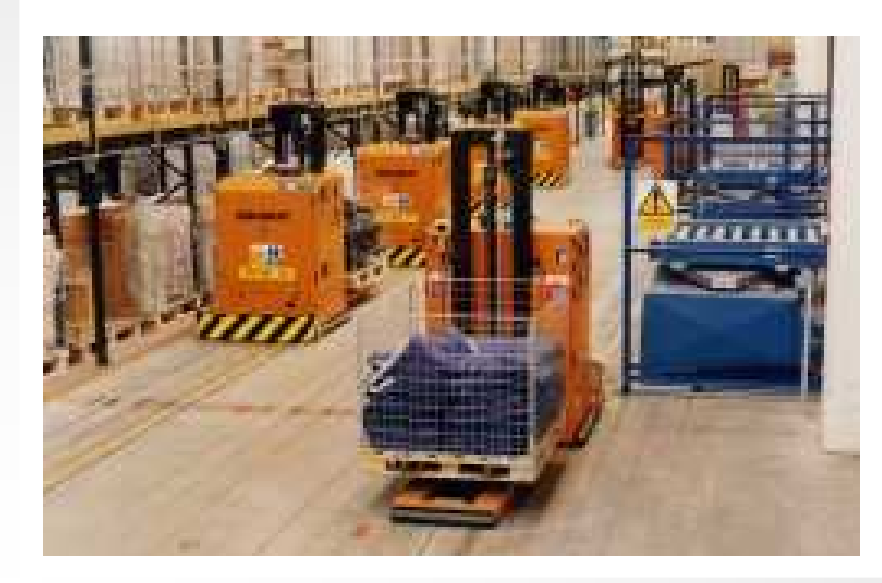

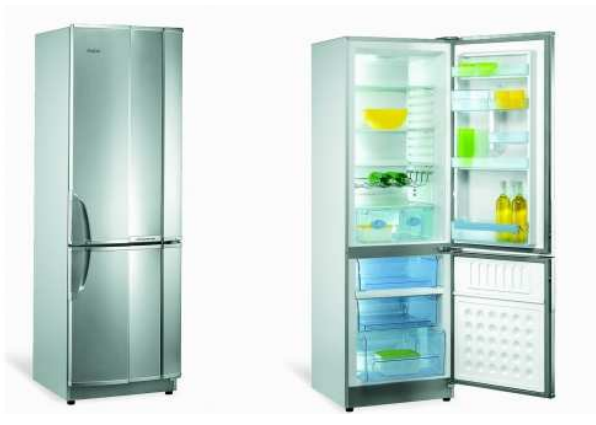

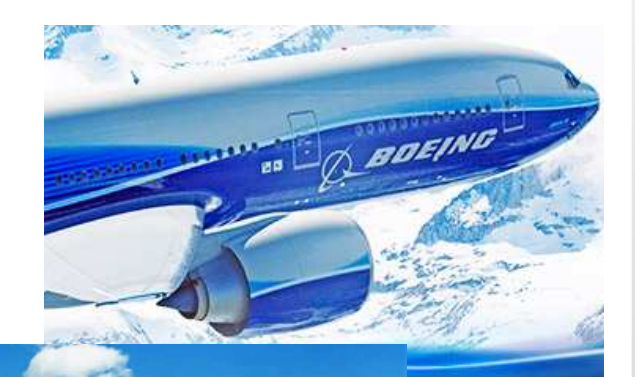

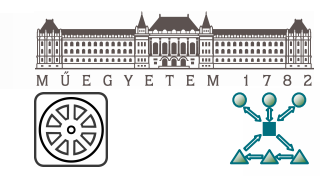

#### Lehet-e ennél bonyolultabb a feladat ?!?!?

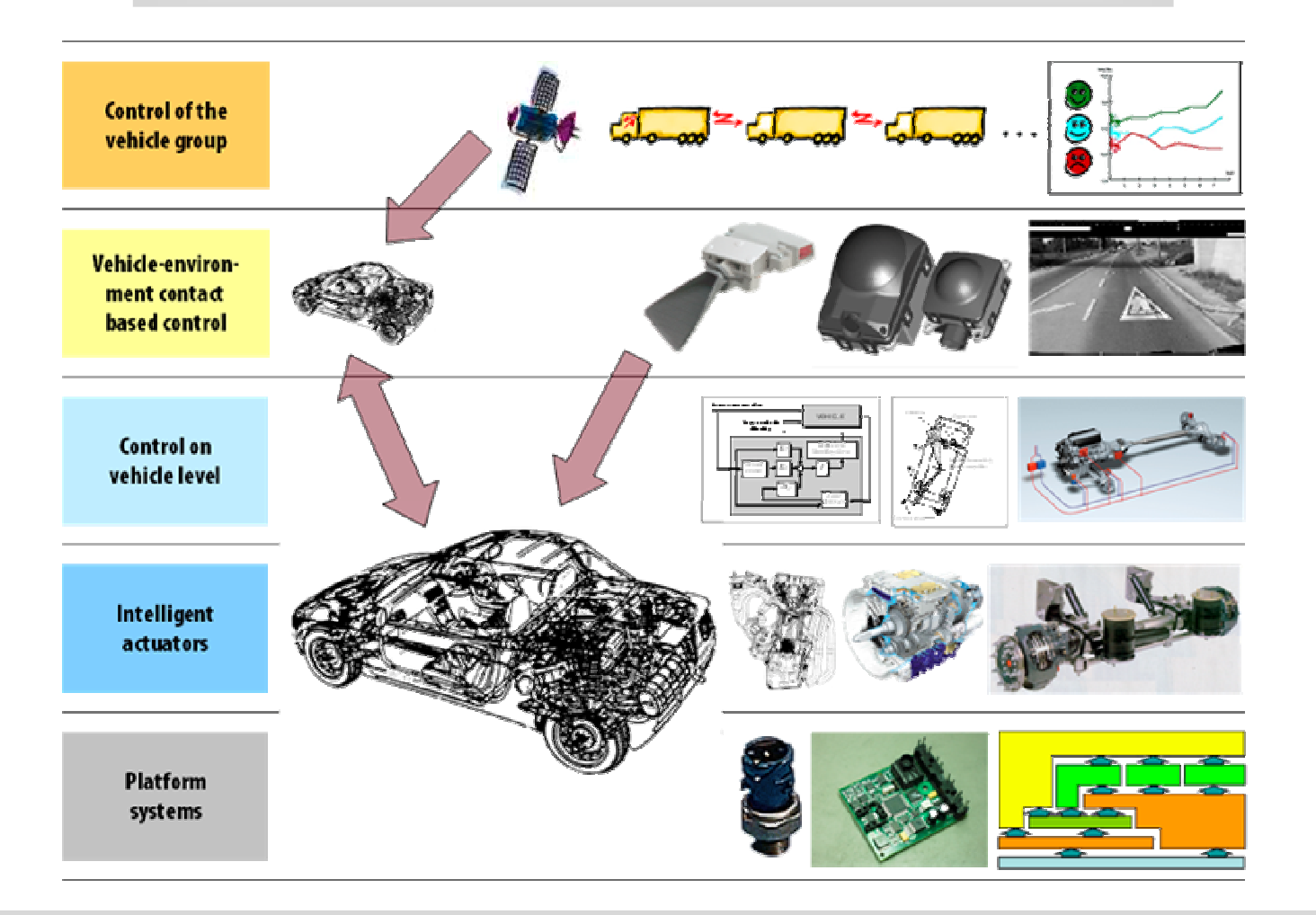

"Nehezen szabályozható, de nem szabályozhatatlan !!! ..."

### A kutatási célkitűzések

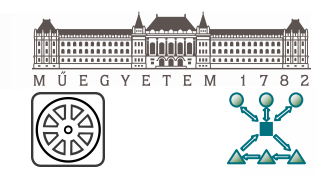

- A témával kapcsolatos **tudományos eredmények** minél szélesebb körű megismerése, valamint ezek gyakorlati alkalmazásának vizsgálata.
- Korszerű, a feladat szempontjából hatékonyan felhasználható modellezési, szimulációs és optimalizálási eljárások felkutatása.
- Az alkalmazott vállalati információs háttérrendszerek vizsgálata.
- $\Box\Box$  Egy adaptív, dinamikus készletszabályozó rendszer koncepciószintű rendszertervének kidolgozása, különös tekintettel a felkutatott modellezési, szimulációs és optimalizálási eljárások minél hatékonyabb integrálására, ezen belül:
	- · egy hatékonyan alkalmazható folyamatmodellezési technika kifejlesztése,
	- · egy célspecifikus szimulációs rendszer (szimulátor) kifejlesztése, továbbá
	- · egy célspecifikus, a szimulátorral együttműködő optimalizáló háttérrendszer kifejlesztése.

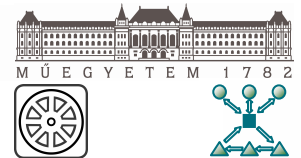

### A korszerű döntési modellek által támogatott optimálás kérdései

- Milyen jellegű, és hány darab szabályozó paraméterre van szükség? STRATÉGIA???
- **Eu Milyen bemeneti adatokra** van szükség?
- **Eta Hogyan definiálhatók az elérni kívánt célok, célfüggvények**?
- Milyen működési modellt célszerű kialakítani? KÍSÉRLETEZÉS???
- <u>ाा</u> Milyen módszerek segítségével határozhatók meg dinamikusan a szabályozó paraméterek optimális beállítási értékei?
- Milyen **időköz**önként célszerű a szabályozó paraméterek aktuális beállítási értékeit felülvizsgálni az adaptivitás biztosítása érdekében?

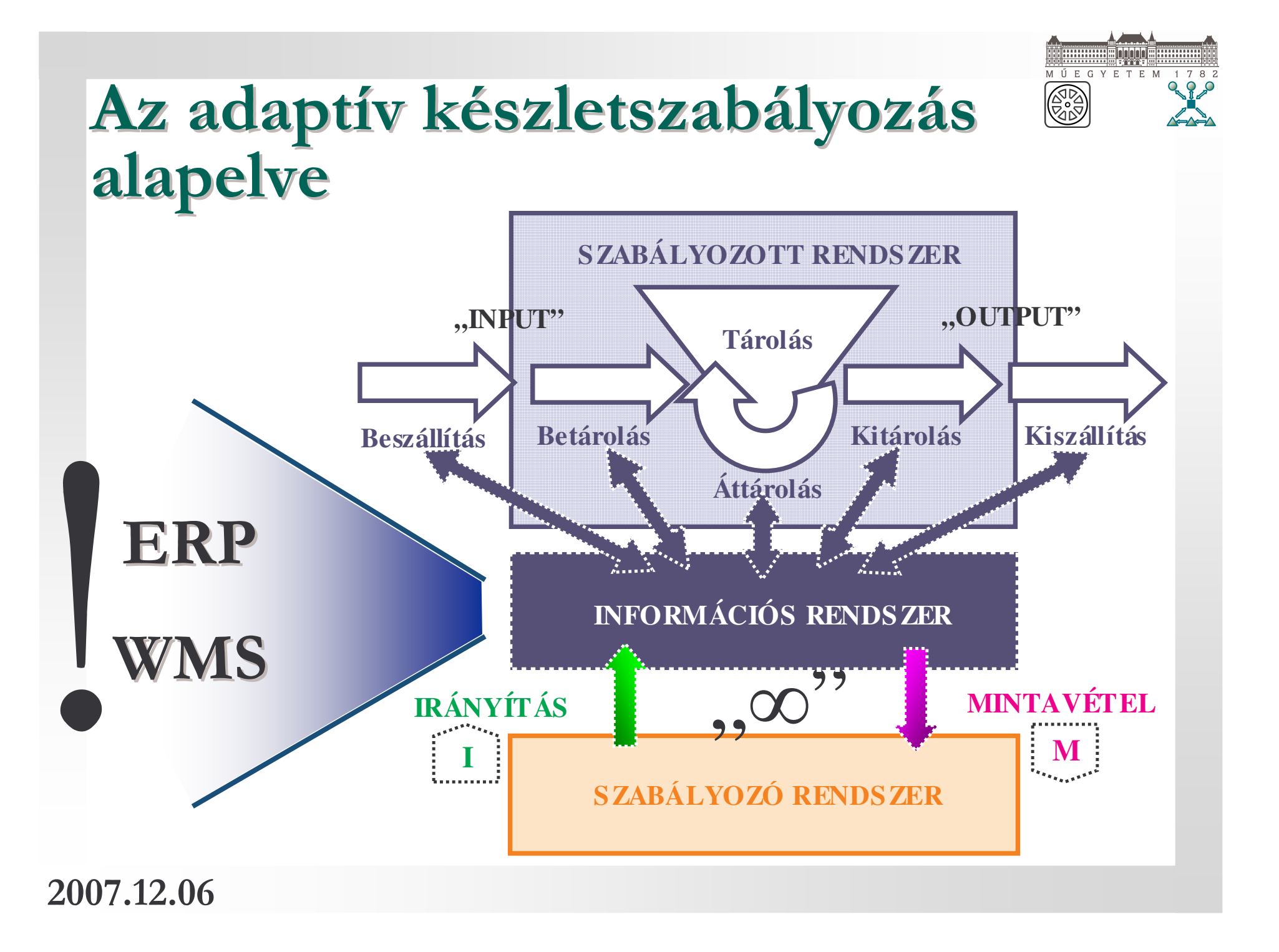

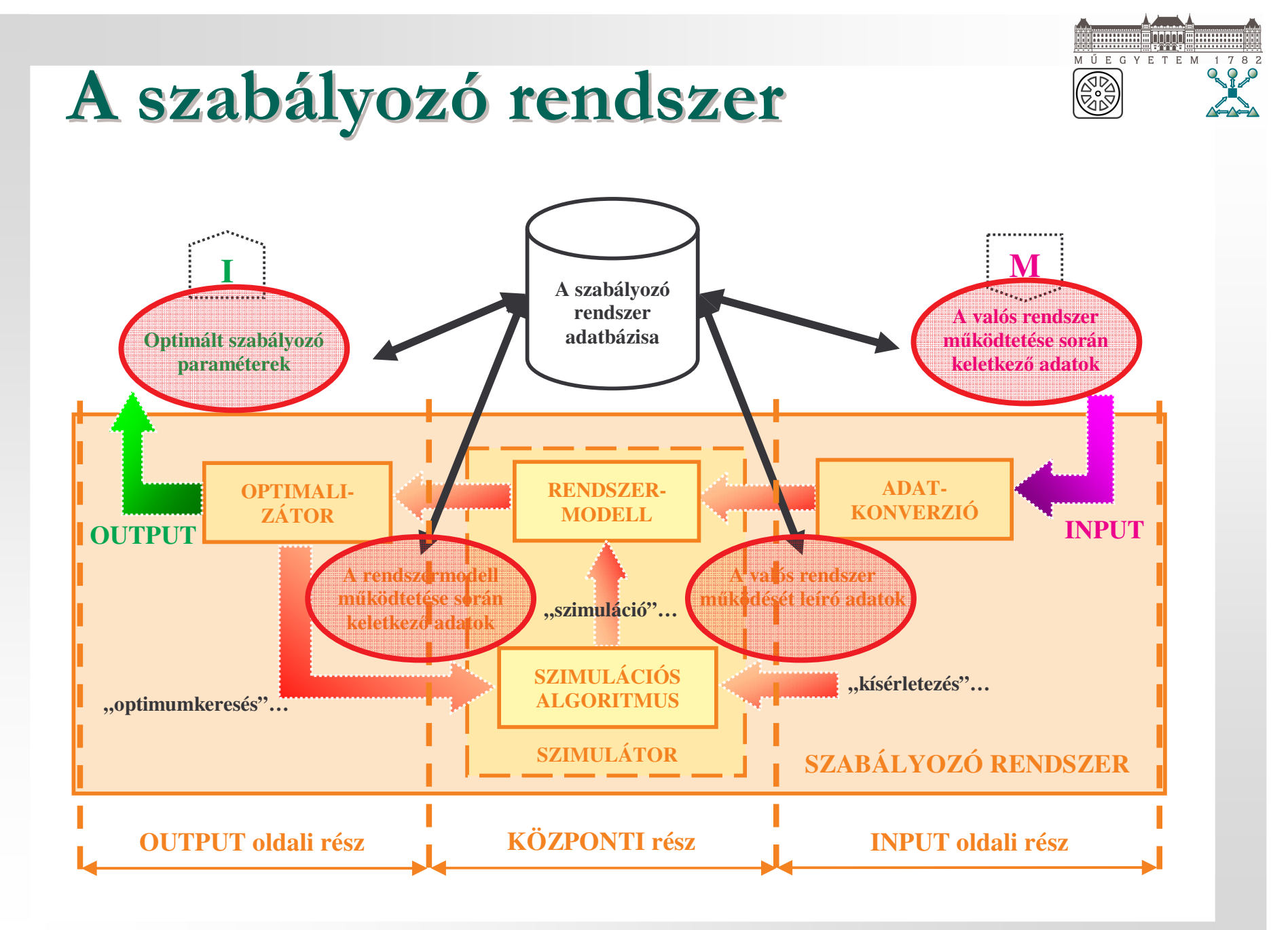

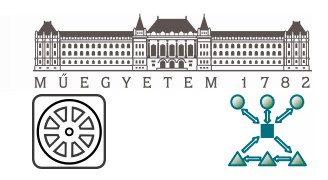

### A kutatás során vizsgált készletezési probléma

Ital-nagykereskedelem  $\rightarrow$  nagykereskedelmi raktárak!!! Tíz egymástól független cég módszertanának vizsgálata.

#### Általános megállapítások:

Az iparági "specialitások" megnehezítik a döntéseket. Megszokásokon alapuló, többfajta rendelésütemezési "logika".

Gyakoriak az irracionális döntések (nincs definiált stratégia!!!).

Átfogó vizsgálatok, Az optimálistól eltérő működés, adatelemzések. gyakori túlkészletezés.

Az alulméretezett fizikai →P1. SÖRIPAR rendszerek állandósult túlterhelése. 2007.12.06

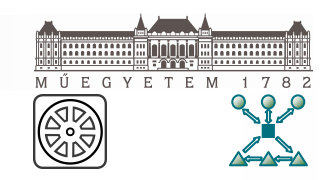

## A készletezési stratégia

#### **MIKOR? ... MENNYIT?**

#### Figyelembe veendő tényezők:

- **ELE** rendelésfeladási napok (RF),
- tervezett készletforgási sebesség (v)  $M_{\odot}$
- a minimálisan rendelhető mennyiség (EOQ<sup>MIN</sup>),
- $\mathbb{R}$  a maximálisan rendelendő mennyiség (EOQ $_{\text{skw}}^{\text{max}}$ ),
- $\mathbb{R}$  a rendelés egysége (o $\mathbf{U}_{\text{sku}}$ ),
- $\boxed{\mathbb{M}}$  a beszerzési érték ( $c_{\text{sku}}^{(b)}$ ),
- a készletkiesési ráta (Psku)
- $\overline{\mathbb{M}}$  a járműkapacitás (c<sub>v</sub>),
- $\boxed{\mathbb{M}}$  megrendelés összetételével kapcsolatos korlátok,
- $\mathbb{R}$  a logisztikai bonus kérdése (L<sub>B</sub>),
- $\mathbb{R}$  a készlet utánpótlási idő (P),
- a vevői megrendelések időbeli és mennyiségi tulajdonságait leíró statisztikai modellek eredményei (lásd később Weibull statisztika).

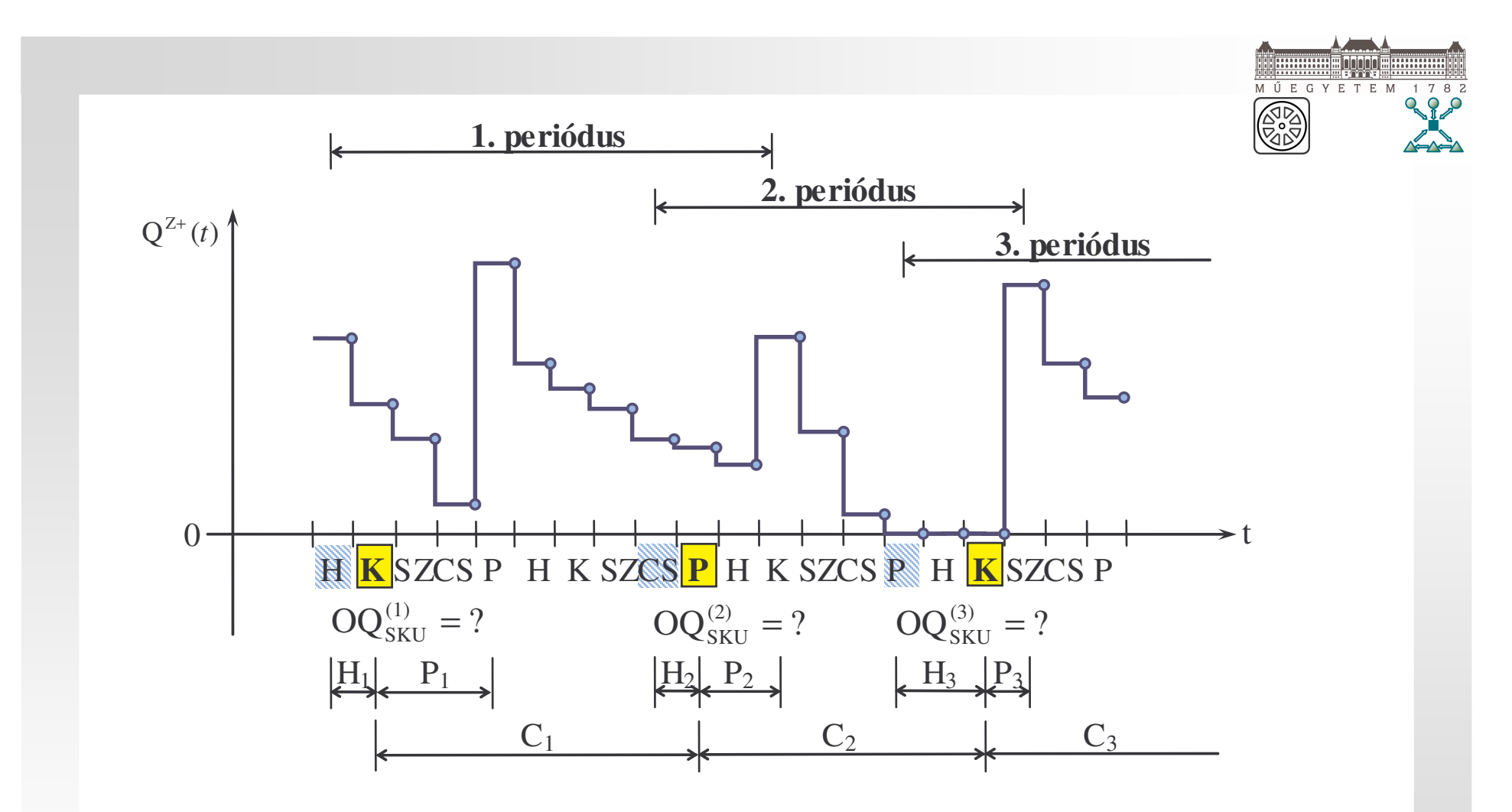

Kétlépcsős, hierarchikusan egymásra épülő multikritériumos módszertan.

EOQP)

(DISP)

1. lépcső: gazdaságos rendelési tételnagyság 2. lépcső: diszpozíciós terv

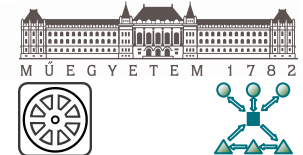

### **Szochasztikus folyamatok** modellezése Weibull statisztikával

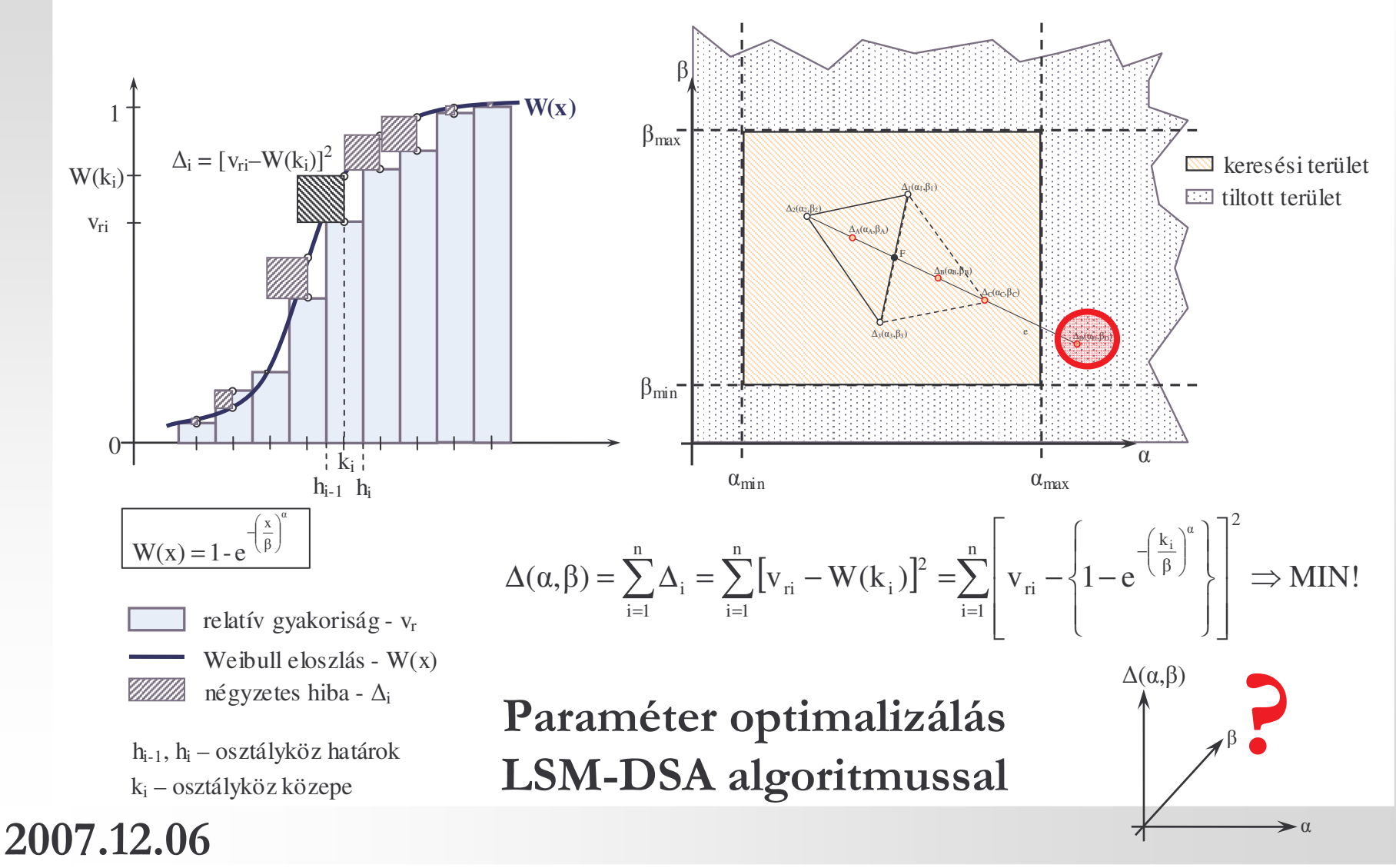

## Az EOQP modellje

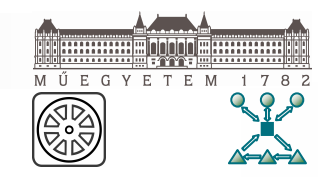

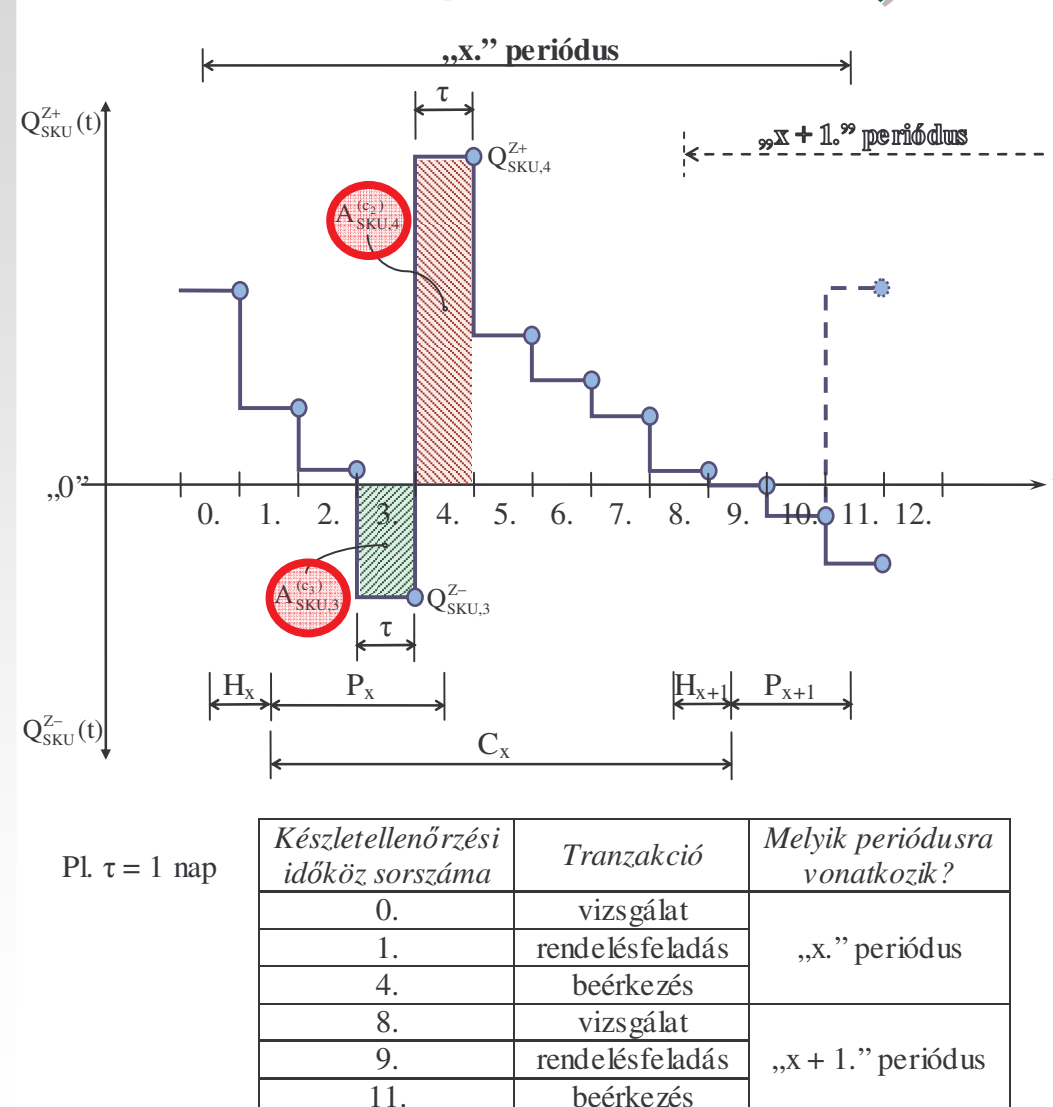

#### Keresleti és utánpótlási folyamat modellje Célfüggvény

Vizsgált periódusidő kalkulációja

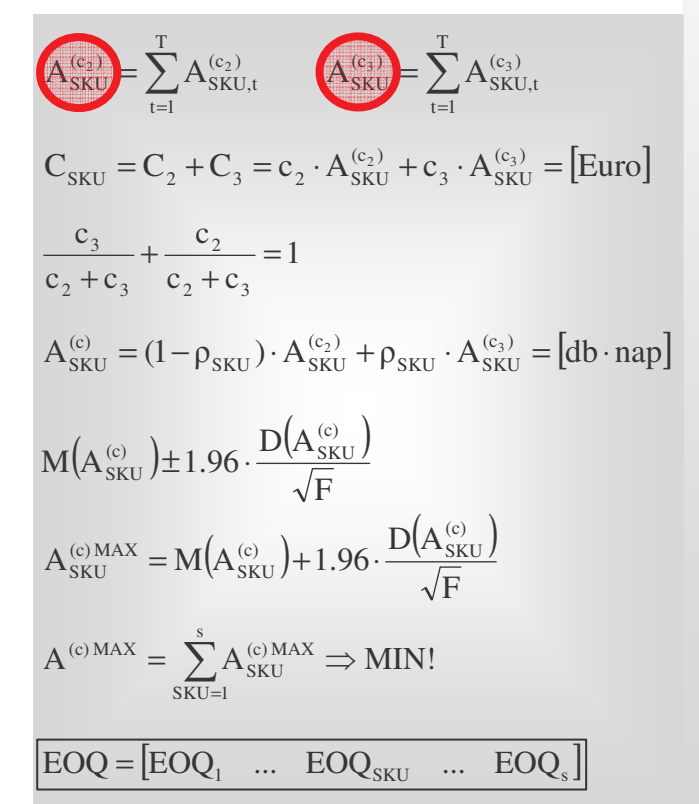

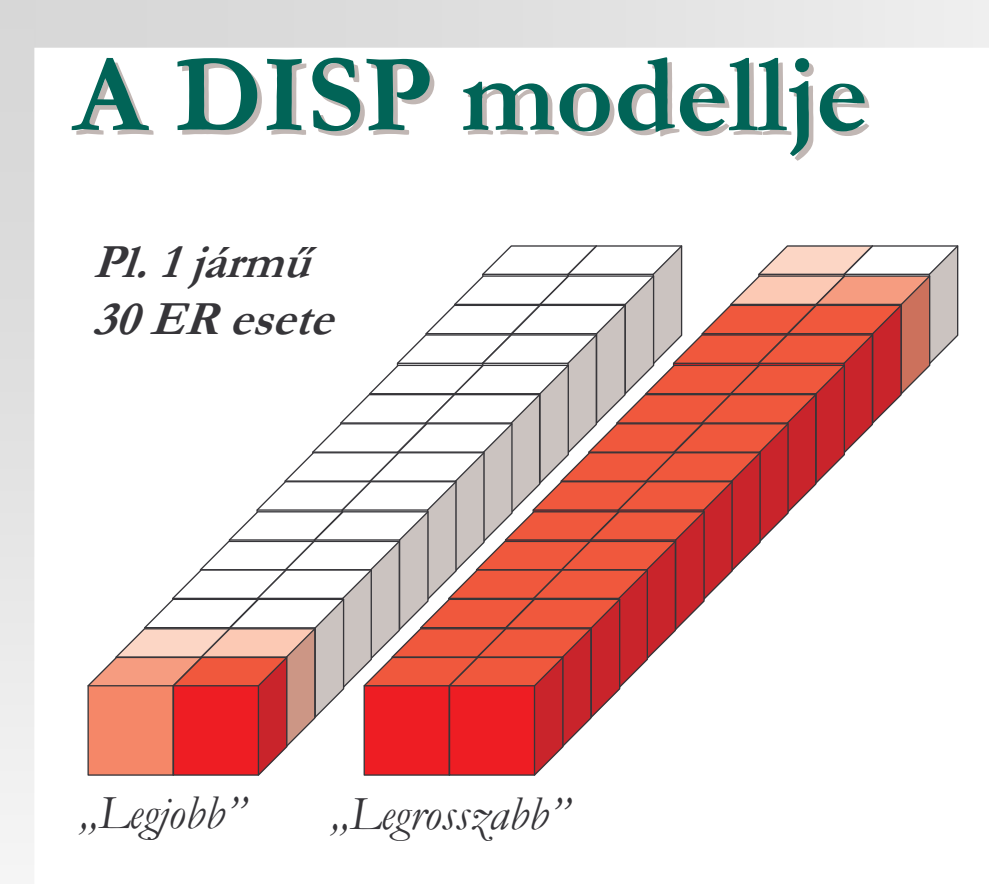

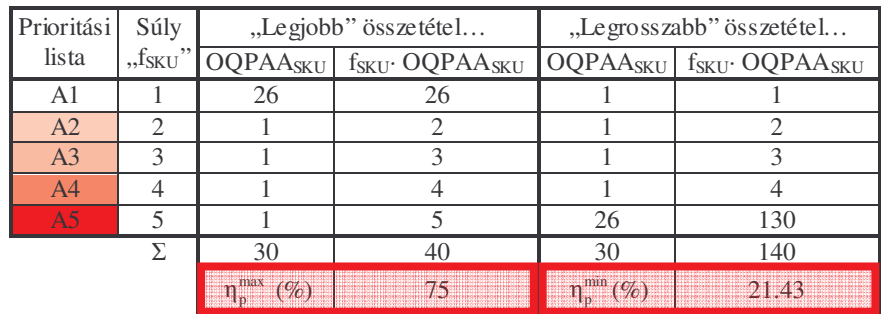

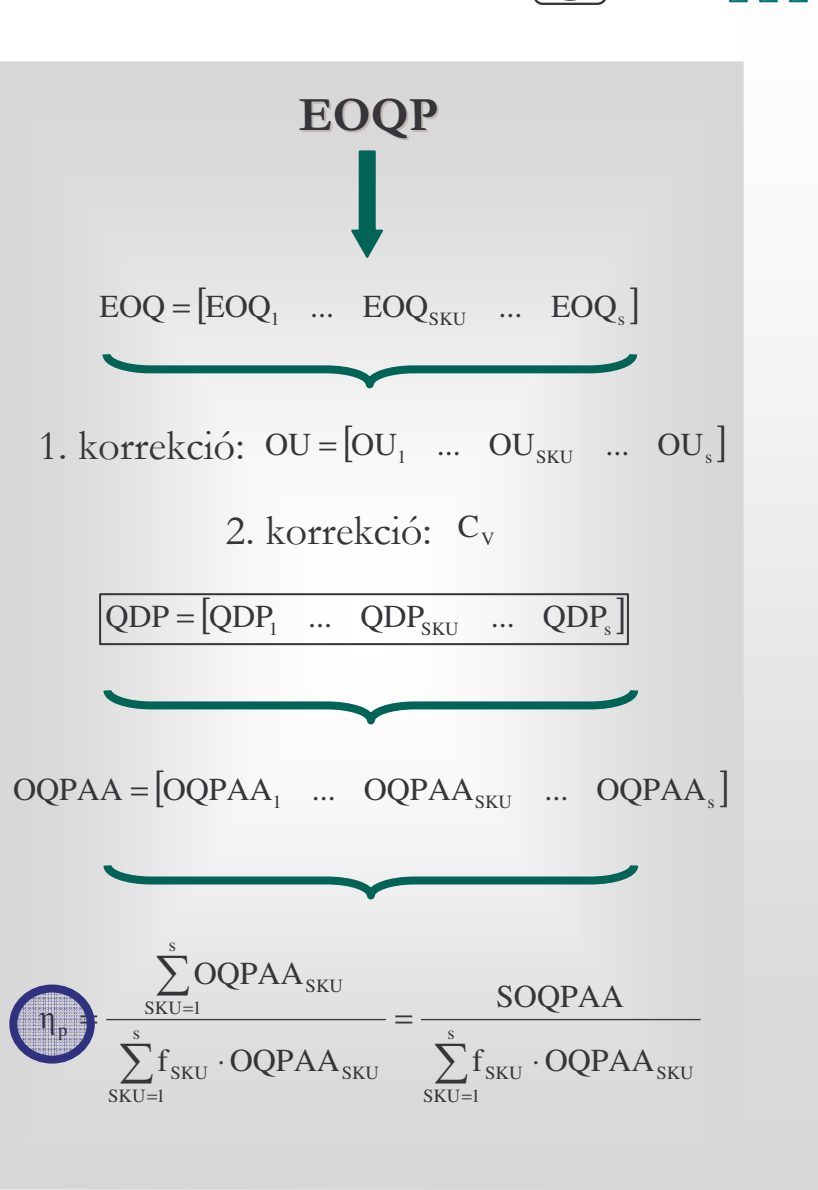

**HUULE DOOD ELUULU** 4 Ű E G Y E T E M 1 7 8 2

63

### **A DISP modellje**

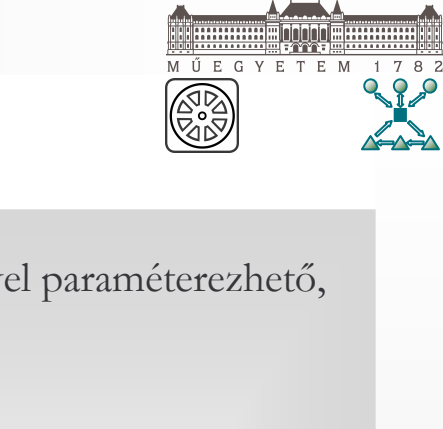

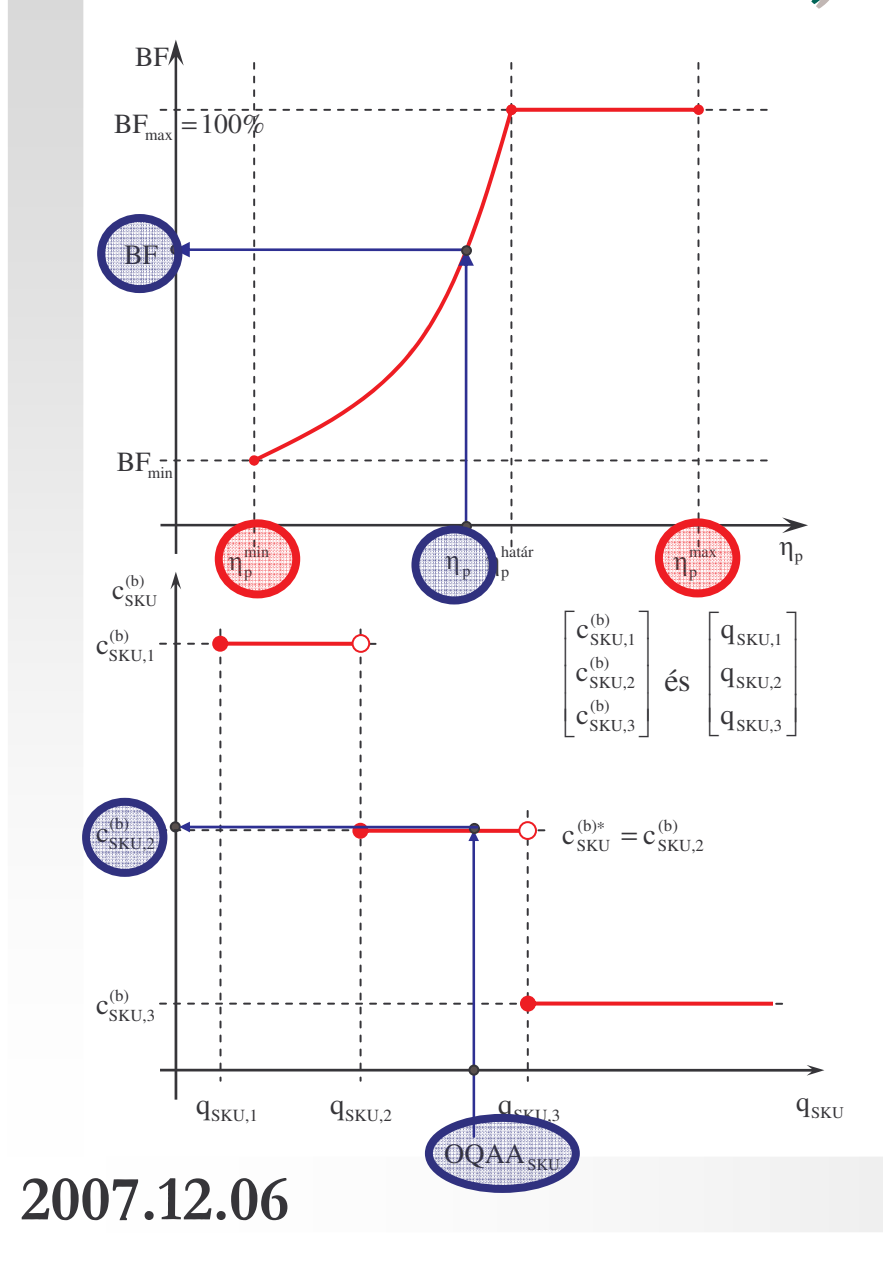

Büntetés mértéke c-vel paraméterezhető, ahol **c** > 1!!!

$$
a = \frac{100 \cdot c^{n_p^{\text{min}}} - B F_{\text{min}} \cdot c^{n_p^{\text{hatar}}}}{c^{n_p^{\text{min}}} - c^{n_p^{\text{hatar}}}}
$$

$$
b = \frac{BF_{\min} - 100}{c^{\eta_p^{\min}} - c^{\eta_p^{\text{hatir}}}}
$$

 $BF = a + b \cdot c^{\eta_p}$   $L'_B = L_B \cdot BF$ 

Az aktuális beszerzési ár kalkulálása

a "lépcsős" függvényből: c<sup>®\*</sup>

$$
C^{(b)} = \frac{(100 - L'_B)}{100} \cdot \sum_{SKU=1}^{s} OQAA_{SKU} \cdot c_{SKU}^{(b)*} = [Eurol]
$$
  

$$
C^{(b)} \Rightarrow MIN!
$$

$$
OQ = [OQ_1 \quad \dots \quad OQ_{SKU} \quad \dots \quad OQ_s]
$$

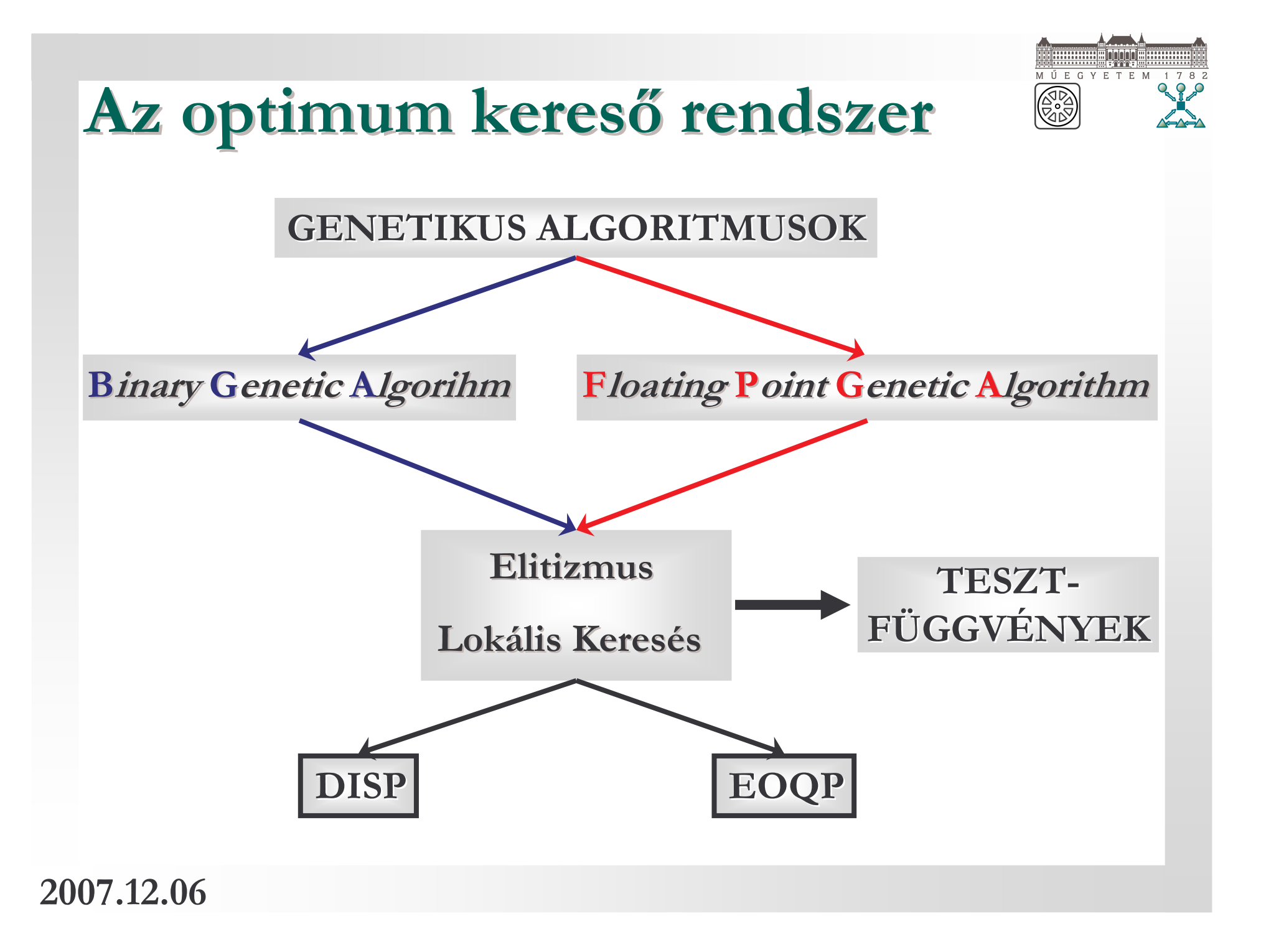

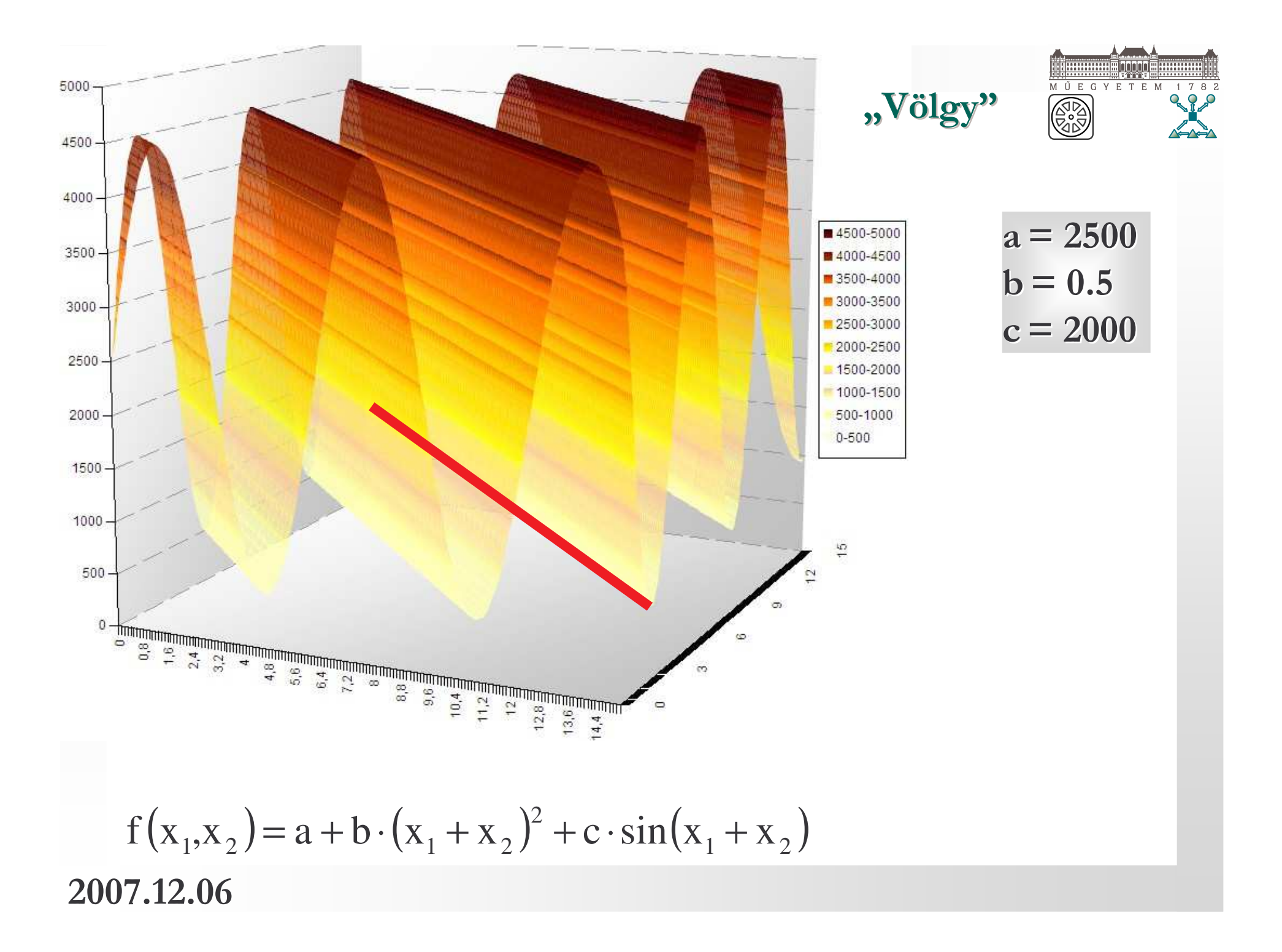

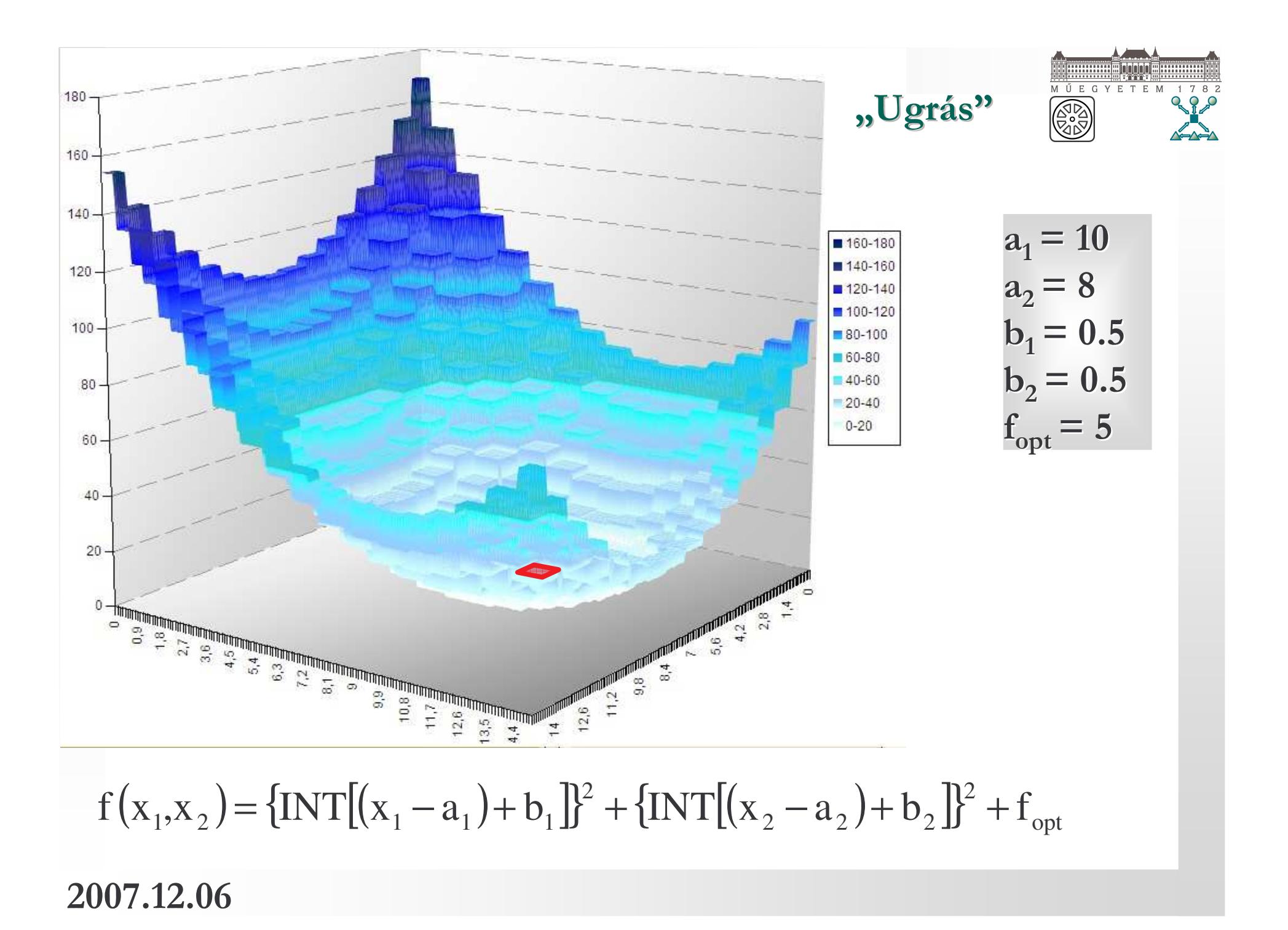

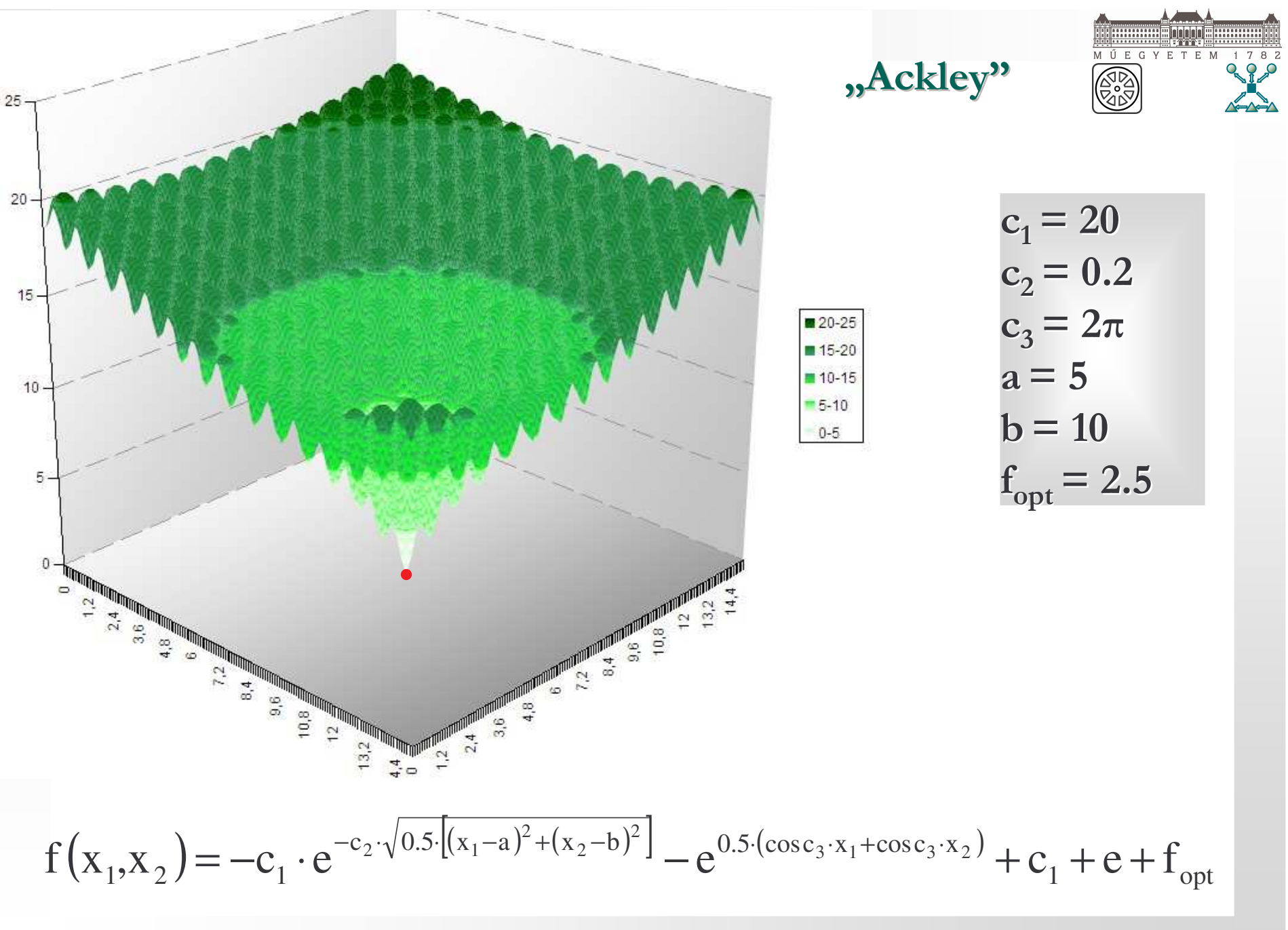

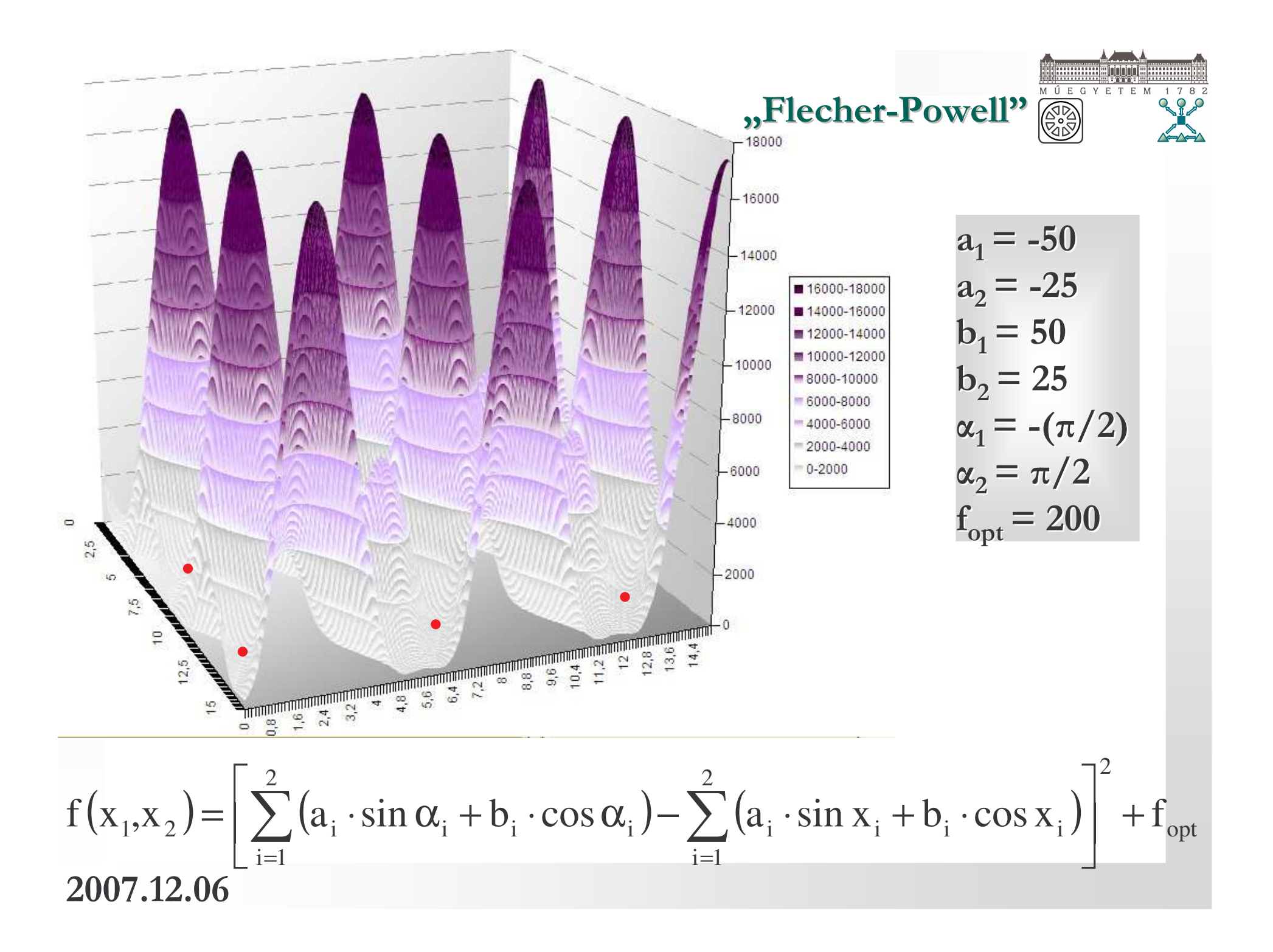

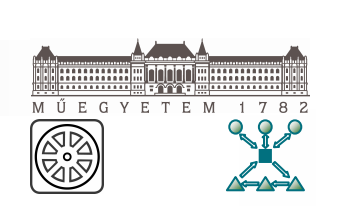

## **EOQP - FPGA, BGA**

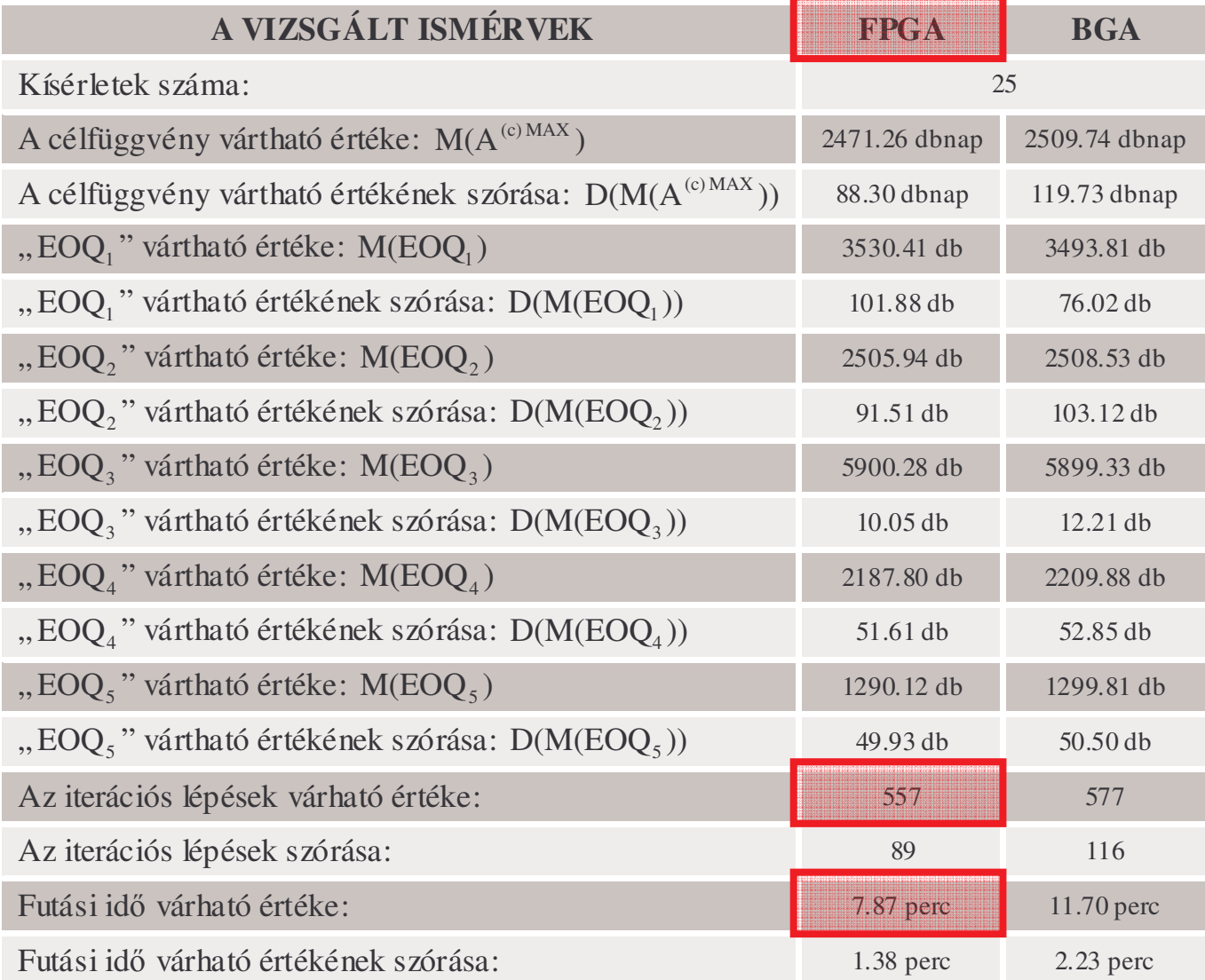

## DISP – FPGA, BGA

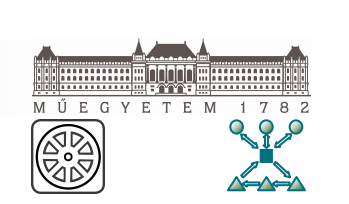

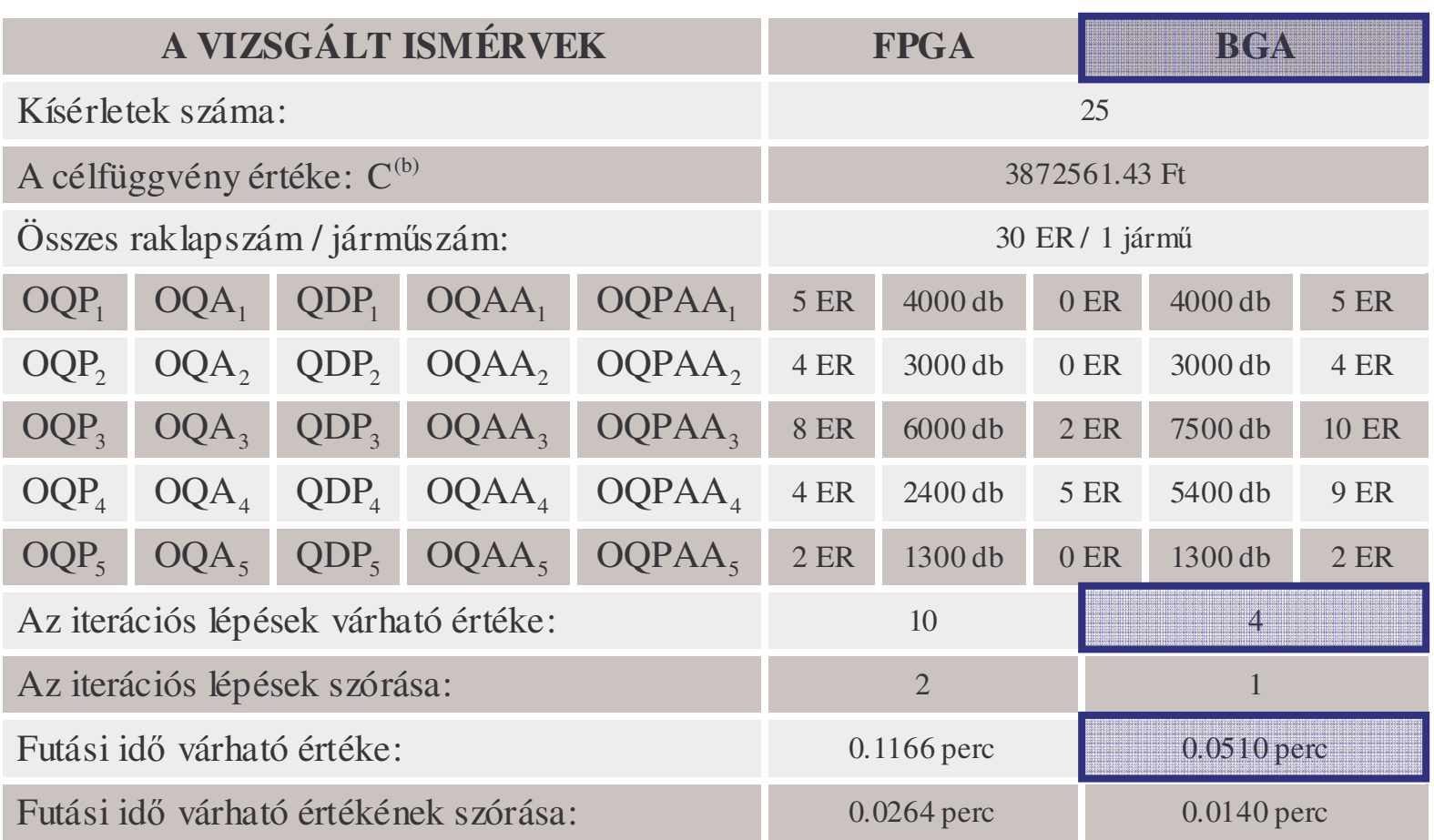

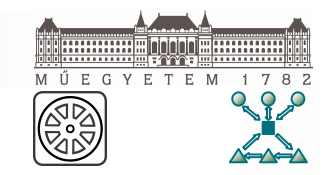

- Megállapítottam, hogy a szakirodalomban rendelkezésre álló dokumentált, készletezési, rendelésütemezési folyamatok optimálására kifejlesztett, matematikai alapokon nyugvó modellek gyakorlati alkalmazásának hiánya a vállalati készletezési folyamatok korszerű, szabályozó rendszerként való értelmezésének módszertani problémáira vezethető vissza. (BK1.], BK5.], BK11.], BK15.],  $[BK17.]$ 
	- a. Kibővítettem készletszabályozás rendszerszemléletű értelmezésének a módszertanát, megalapozva ezzel a valós készletezési rendszerek működésének korszerű, döntési modellek által támogatott folyamatorientált modellezését és optimalizálását.
	- b. Létrehoztam az adaptív, dinamikus készletszabályozás általánosan értelmezett, az 1.a. altézisben megfogalmazott elveken alapuló modelljének koncepció szintű rendszertervét.

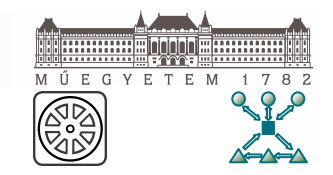

- Kísérleti úton igazoltam, hogy az 1. tézisben bemutatott kibővített<br>módszertan az ital-nagykereskedelemi készletezési rendszerek és modellezésében, működési folyamatok iellemzőinek meghatározásában és elemzésében nagy hatékonysággal alkalmazható. ([BK2.], [BK3.], [BK4.], [BK6.], [BK8.], [BK9.], [BK12.], [BK17.])
	- a. Egy kísérleti jelleggel vizsgált, ital-nagykereskedelemben jelentkező készletezési probléma rendelésütemezési folyamatainak racionalizálására és hatékonyságának vizsgálatára alkalmas kétszintű, hierarchikus folyamatmodellt és optimum számítási logikát fejlesztettem ki.
	- b. VBA fejlesztőkörnyezetben kifejlesztettem a kísérleti jelleggel vizsgált készletezési folyamat racionalizált (2.a. altézisben ismertetett) rendelésütemezési stratégiája működési jellemzőinek meghatározására és elemzésére alkalmas szimulációs kísérleti eszközt.

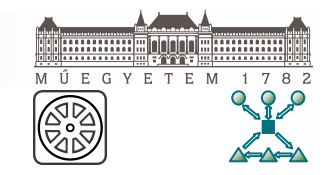

Derivált független paraméter kereső eljárást fejlesztettem ki a<br>Weibull-eloszlás alak és skála paramétereinek becslésére, a 3 készletmodellezésben jelentkező keresleti és utánpótlási folyamatok Weibull statisztikával való modellezési lehetőségeinek megteremtése érdekében. ([BK12.], [BK17.])

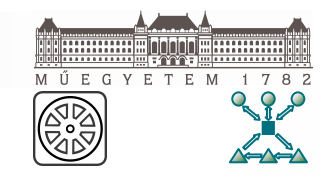

- Kísérleti úton igazoltam, hogy a korszerű, optimumkeresési<br>hatékonyságot fokozó eljárásokkal kombinált genetikus algoritmusok az ital-nagykereskedelemi készletezési rendszerek és folyamatok komplex, sokváltozós és sokszor meglehetősen bizonytalan célrendszerében jelentkező optimum számítási feladatok végrehajtására hatékonyan alkalmazhatók. ([BK2.], [BK3.], [BK4.], [BK6.], [BK7.], [BK17.])
	- a. Lokális kereséssel, valamint az elitizmus technikájával kombinált, a bitsoros számábrázolás (BGA), valamint a valós vektoros számábrázolás (FPGA) elvén alapuló genetikus optimumkereső algoritmust fejlesztettem ki a gazdaságos rendelési tételnagyság probléma (EOQP), valamint a diszpozíciós probléma (DISP) megoldására.
	- b. VBA fejlesztőkörnyezetben kifejlesztettem a kísérleti jelleggel vizsgált (4.a. altézisben ismertetett) kombinált genetikus algoritmusok tulajdonságainak tesztelésére alkalmas optimumkereső kísérleti eszközt.

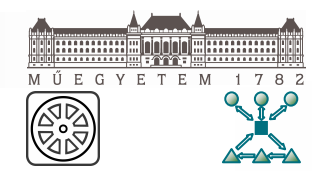

#### MÁR A MIKULÁS IS TUDJA, HOGY KORSZERŰ TECHNOLÓGIÁK NÉLKÜL NEM LEHET VERSENYKÉPES!

Néhány alapvetés...

Szortiment?!?!? Készlet?!?!?! Beszállítók???? Kiszolgálandó türelmetlen ügyfelek száma !?!?!

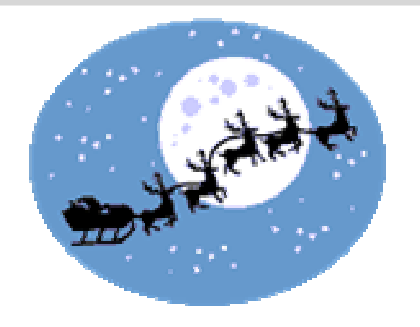

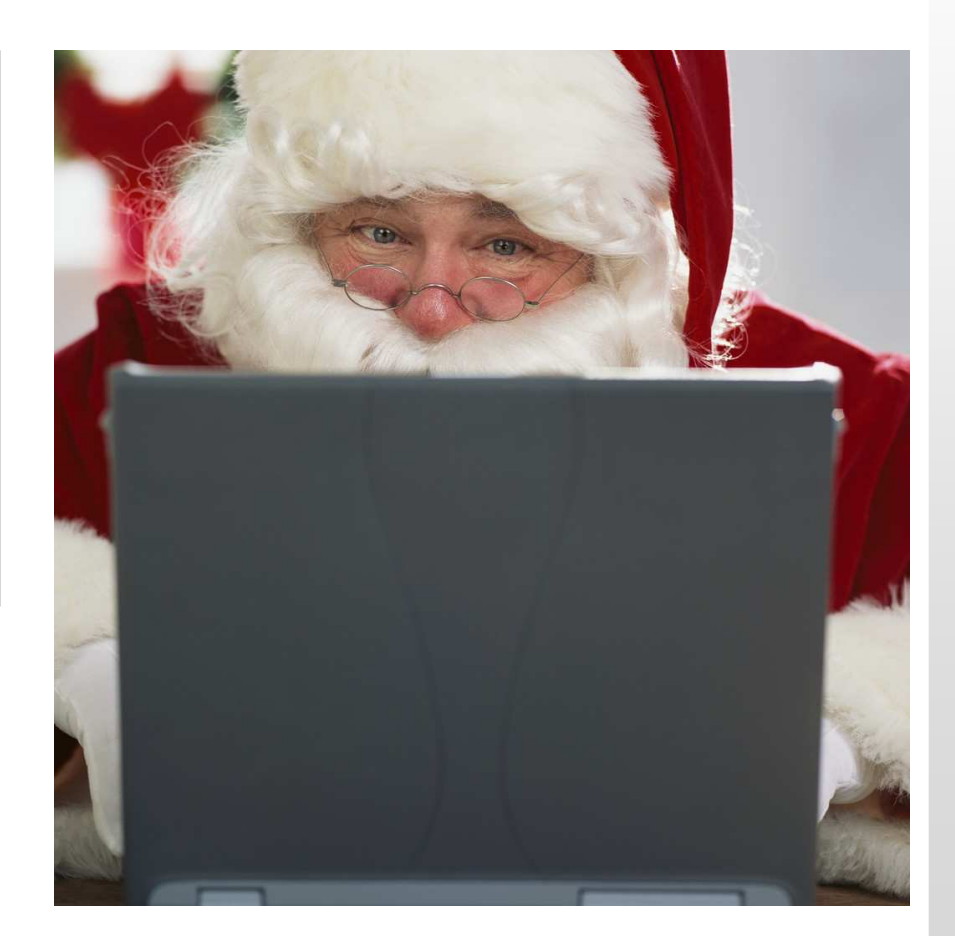

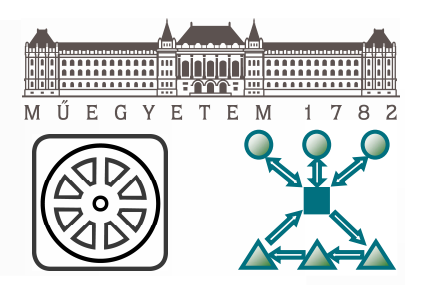

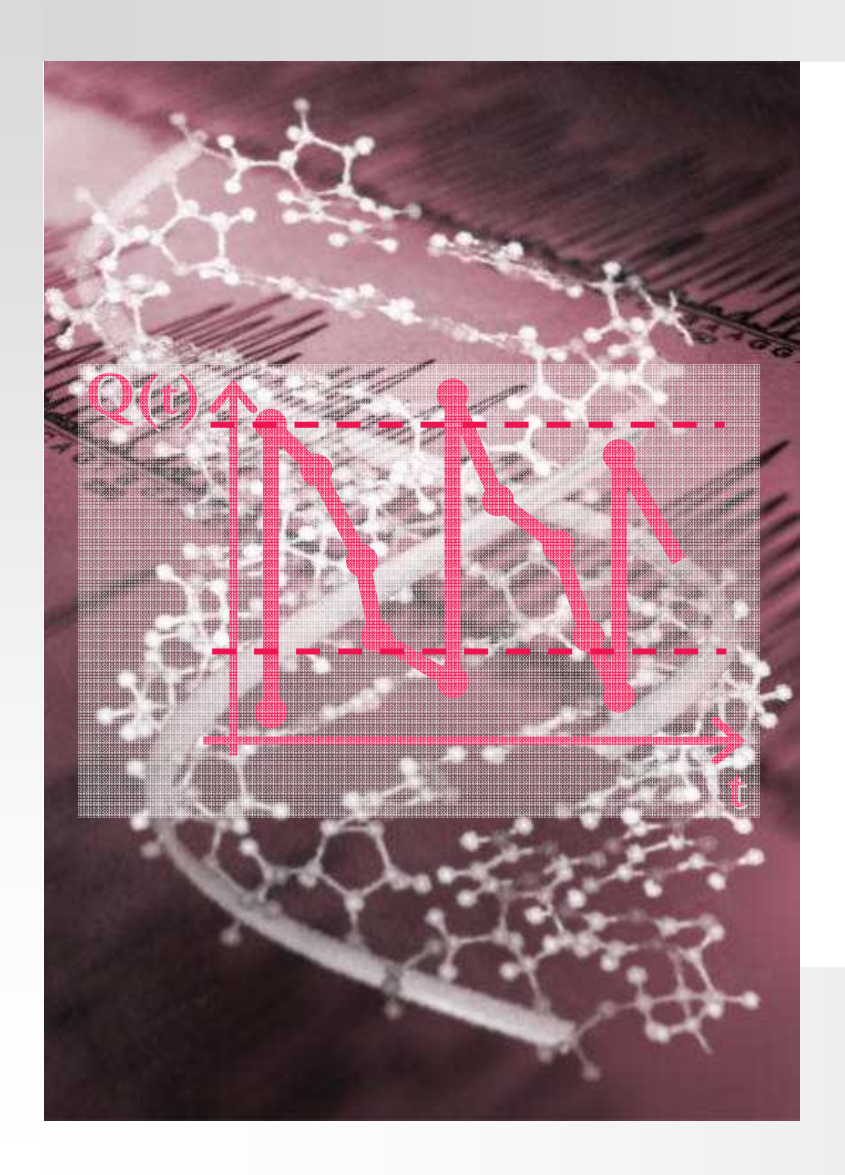

# **KÖSZÖNÖM A** MEGTISZTELŐ FIGYELMET!

Bóna Krisztián